Algorithms

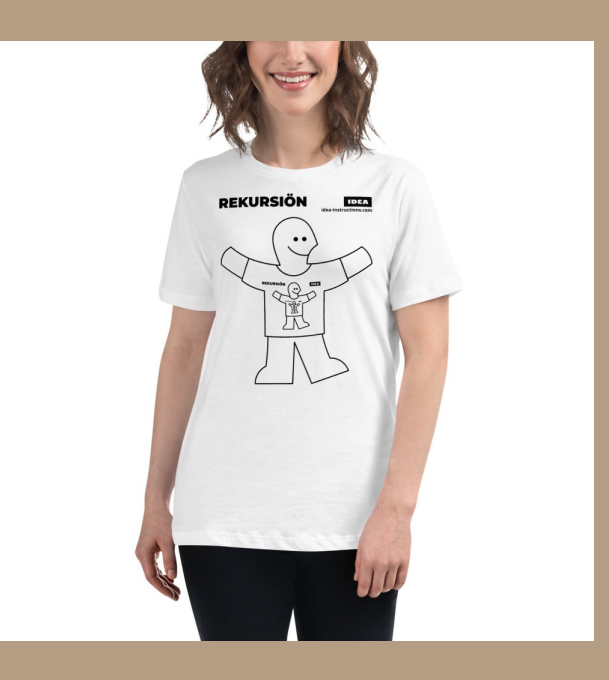

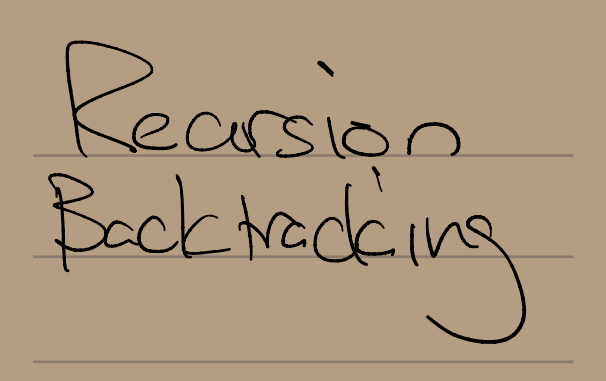

Recaps - - Usual Keading<br>- HIJ1 due In HWI due Wednesday

Next à how to generalize?  $T(n) = \frac{1}{\sqrt{\frac{1}{n}}}\cdot \frac{1}{\sqrt{\frac{1}{n}}}\cdot \frac{1}{\sqrt{\frac{1}{n}}}\cdot \frac{1}{\sqrt{\frac{1}{n}}}\cdot \frac{1}{\sqrt{\frac{1}{n}}}\cdot \frac{1}{\sqrt{\frac{1}{n}}}\cdot \frac{1}{\sqrt{\frac{1}{n}}}\cdot \frac{1}{\sqrt{\frac{1}{n}}}\cdot \frac{1}{\sqrt{\frac{1}{n}}}\cdot \frac{1}{\sqrt{\frac{1}{n}}}\cdot \frac{1}{\sqrt{\frac{1}{n}}}\cdot \frac{1}{\sqrt{\frac{1}{n}}}\cdot \frac{1}{\sqrt{\frac{1}{n}}}\cdot \frac{1}{\sqrt{\$ Algarthon (n) a  $\Rightarrow$  / code  $for i \leq 1$ Algoritm (2)  $+\frac{1}{2}(0)$ sollimone code rchildres)  $f(n)$  $F(\frac{m}{c})$ level c'en  $\left(\begin{matrix} f(n) \\ c^{i} \end{matrix}\right).$ 

 $\frac{defh}{dx}$ Solving: pliose trees WORK IN # nodes eache  $logcn$ <br> $=O(logn)$ depth:  $Ex: \frac{12}{2^{2}}$  in MS  $\left(\frac{D}{2^{2}}\right)^{2}$  prother possibilities  $\mathcal{Z}$ decreasing geom. Senes  $\frac{111}{100}$  is the modes dominates<br>in the like mere sort  $\sum_{i=1}^{n}$ 

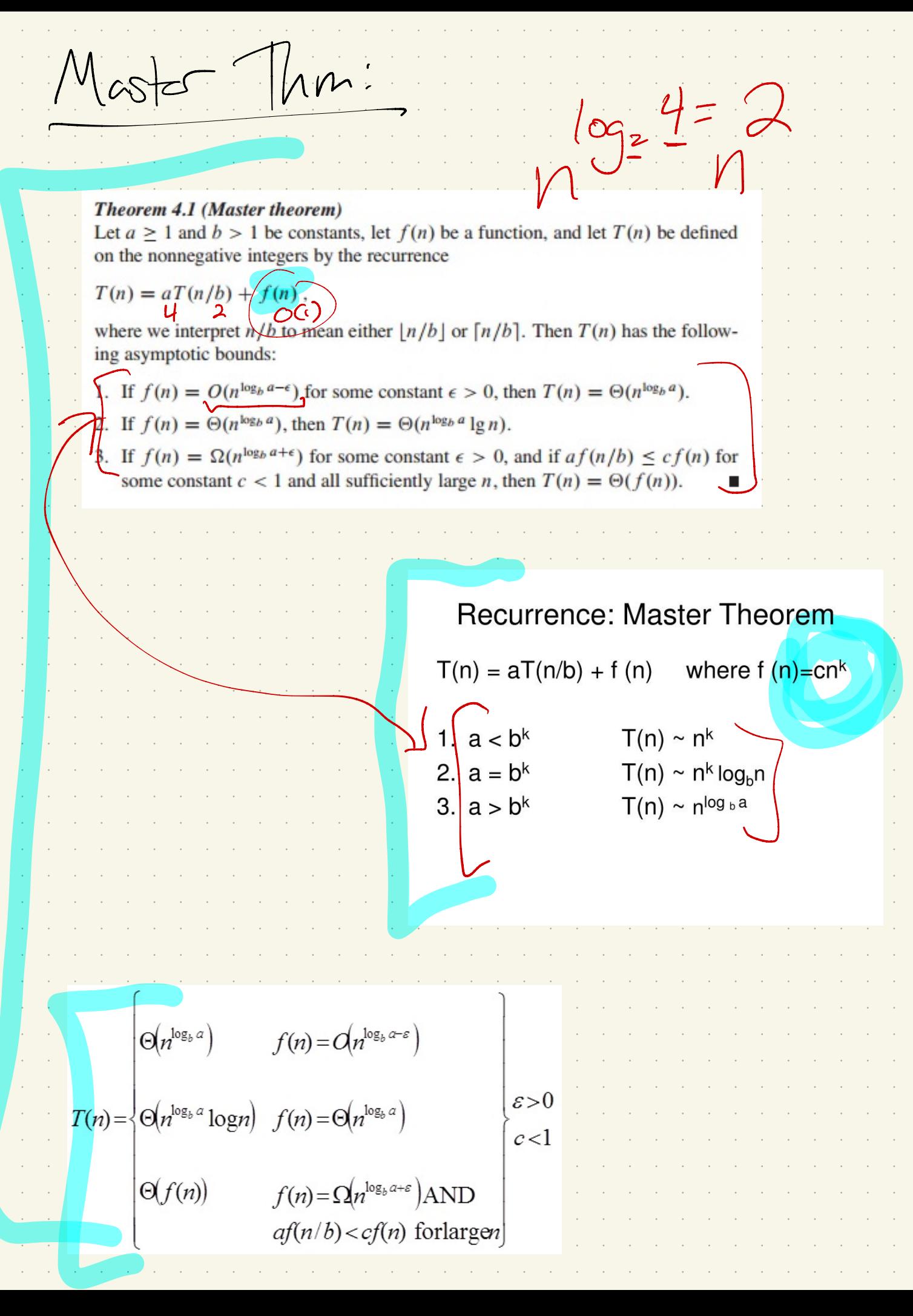

 $\sum_{n=1}^{\infty}$ Oller examples Medians: find "middle" element - looking for any K QUICKSELECT $(A[1..n], k)$ :  $if n = 1$ return  $A[1]$ else Choose a pivot element  $A[p]$   $\angle$  $r \leftarrow$  PARTITION(A[1.. n], p) if  $k < r$ return QUICKSELECT( $A[1..r-1],k$ ) else if  $k > r$ return QUICKSELECT $(A[r+1..n],k-r)$ else return  $A[r]$ Figure 1.12. Quickselect, or one-armed quicksort inder  $9n - 9n - 1 + 1$  $(n) \in \mathbb{Q}(n-1)$  $\binom{1}{k}$ 

"Faster" version  $\sum_{s}$  why  $56$  $MOMSELECT(A[1..n],k)$ : if  $n \leq 25$  ((or whatever)) use brute force else )(n  $m \leftarrow \lceil n/5 \rceil$ for  $i \leftarrow 1$  to m  $M[i] \leftarrow \text{MEDIANOFFIVE}(A[5i-4..5i]) \langle \langle \text{frute force!} \rangle \rangle$  $\mathcal{M}$  nom  $\leftarrow$  MOMSELECT $(M[1..m],[m/2])$ **{***Recursion!*}  $r \leftarrow$  PARTITION(A[1..n], mom)  $if < r$ return MOMSELECT( $A[1..r-1], k$ )  $\langle\langle Recursion!\rangle\rangle$ else if  $k > r$ return MOMSELECT $(A[r+1..n],k-r)$  $\langle\langle Recursion!\rangle\rangle$ else return mom Median of 5 Smalle

It's picture: 1/2 Due Transport REGIONAL SCRIPTION Value U that array of MG medons Result: temporery<br>Inedica, not perfect, but with it elements  $\frac{1}{\frac{1}{\frac{1}{\sqrt{1}}\cdot\frac{1}{\sqrt{1}}\cdot\frac{1}{\$ 

Kimtime

 $M<sub>OM</sub>SELECT(A[1..n],k):$  $\frac{1}{\sqrt{2}}$  (or whatever)  $\frac{1}{\sqrt{2}}$  ( if  $n \leq 25$  $\mathsf{loop}.$ use brute force else  $m \leftarrow \lceil n/5 \rceil$ for  $i \leftarrow 1$  to m *(Brute force!)*  $M[i] \leftarrow \text{MEDIANOFFIVE}(A[5i-4..5i])$  $-MomSELECT(M[1..m],[m/2])$  $\langle\langle$  Recarsion! $\rangle\rangle$ mom  $\frac{1}{5}$  $r \leftarrow$  PARTITION(A[1..n], mom) if  $k < r$ return MOMSELECT( $A[1..r-1], k$ )  $\langle\langle Recursion!\rangle\rangle$ else if  $k > r$ return  $M$ OMSELECT $(A[r+1..n], k-r)$  $\langle\langle Recursion!\rangle\rangle$ else return mom Vecusive  $CAI$ anst ecursive cell  $AP($  $SRe<$  $+$   $\wedge$  $\sum_{i=1}^{n}$  $(n)$   $\leq$  $\mathcal{N}_{\mathcal{A}}$  $\overline{\mathsf{M}}$  $M$ Porto U.S.C. MCS

 $\frac{4}{20} + \frac{15}{20}$ ) n  $\hat{M}$ MESIRE 2  $\sum_{i=1}^{n}$  $\sum$  $n(\frac{1}{5})$  $\begin{pmatrix} 3 \\ 4 \end{pmatrix}$  $m(\frac{1}{5})$  $\sqrt{25}$  $\frac{192}{20}$  in  $(4/3)^2$  $OQ$  $4/3$  $(19)$  $\sqrt{2}$  $\overline{M}$  $\bigcirc$ 

 $1$  old  $\sqrt{2}$  $-110$ Multiplication: facto  $x = 1$  $\alpha$  $S$ PLITMULTIPLY $(x, y, n)$ : if  $n = 1$ return  $x \cdot y$ else  $a\lambda x$  +  $10^m$  |  $b\lambda x$  mod  $10^m$  $\langle x=10^ma+b\rangle$  $\langle \langle y = 10^m c + d \rangle \rangle$  $c \leftarrow \lfloor y/10^m \rfloor$ ;  $d \leftarrow y \mod 10^m$  $e \leftarrow$  SPLITMULTIPLY $(a, c, m)$  $f \leftarrow \overline{\text{SPLITHULTIPLY}}(b, d, m)$  $g \leftarrow$  SPLITMULTIPLY $(b, c, m)$  $\boldsymbol{\tau} \leftarrow \text{SPLITHULTIPLY}(a, d, m)$ return  $10^{2m}e + 10^{m}(g+h) + f$  $X = (a10^{14}D)(c10^{14}d)$ Kuntsme:  $\begin{matrix} \uparrow \downarrow \end{matrix}$  $= 0/\sqrt{\frac{\log 4}{\log 2}}$  $n/z$ VS.  $O(n^2)$ FASTMULTIPLY $(x, y, n)$ : if  $n = 1$ return  $x \cdot y$  $C10^{17} + b(C10^{17} + d)$ else  $m \leftarrow \lceil n/2 \rceil$  $a \leftarrow \lfloor x/10^m \rfloor; \; b \leftarrow x \mod 10^m$  $\langle x=10^m a+b\rangle$  $\langle \langle y = 10^m c + d \rangle \rangle$  $c \leftarrow \lfloor y/10^m \rfloor; d \leftarrow y \mod 10^m$  $e \leftarrow$  FASTMULTIPI $a$  $(a, c, m)$  $f \leftarrow$  FASTMULTIPLA $(\overline{v}, \overline{d}, \overline{m})$  $ac +$  $g \leftarrow$  FASTMULTIPLY  $\overline{a}$  = b, c = d, m, return  $10^{2m}e + 10^{m}$   $\sqrt{e+f}$ g  $\overline{mck}$  $ke$  $(n) = 31$ Kuntime: F  $\int_{\gamma}$ apply MT:00 vg nog

Exponentiation compute # of  $\frac{1}{\sqrt{2}}$ still open! malliplations to get a; (Amazing, right ? ? ) can do n The algorithms do very well compute need ①  $\begin{pmatrix} 1 & 1 \\ 1 & 1 \end{pmatrix}$  $\overline{C}$  $\begin{pmatrix} 0 & \sqrt{2} & \sqrt{2} \\ \sqrt{2} & \sqrt{2} & \sqrt{2} \\ \sqrt{2} & \sqrt{2} & \sqrt{2} \\ \sqrt{2} & \sqrt{2} & \sqrt{2} \\ \sqrt{2} & \sqrt{2} & \sqrt{2} \\ \sqrt{2} & \sqrt{2} & \sqrt{2} \\ \sqrt{2} & \sqrt{2} & \sqrt{2} \\ \sqrt{2} & \sqrt{2} & \sqrt{2} \\ \sqrt{2} & \sqrt{2} & \sqrt{2} \\ \sqrt{2} & \sqrt{2} & \sqrt{2} \\ \sqrt{2} & \sqrt{2} & \sqrt{2} \\ \sqrt{2} & \sqrt{2} & \sqrt{2} \\ \$  $mu$ ultiplications However, doesn't achieve → lowest possible for  $\left(\begin{array}{c} \circ \\ \circ \end{array}\right)$  $value - 1 + s$  just with a constant!

Ch 2: Back tracking! Many of you saw in AI,<br>apperently (n AI)<br>(Don't worry if not...) Why we discuss: It's really recursion Also really a form of prute force. ty everyting recursively,

 $N$  Queens  $k$  queen<br> $\frac{1}{2}$   $\frac{1}{3}$   $\frac{1}{4}$   $\frac{1}{2}$   $\frac{1}{4}$   $\frac{1}{4}$   $\frac{1}{4}$   $\frac{1}{4}$   $\frac{1}{4}$   $\frac{1}{4}$   $\frac{1}{4}$   $\frac{1}{4}$   $\frac{1}{4}$   $\frac{1}{4}$   $\frac{1}{4}$   $\frac{1}{4}$   $\frac{1}{4}$   $\frac{1}{4}$   $\frac{1}{4}$   $\frac{1}{4}$  glieden per row at col.  $\overline{\mathcal{A}}$  $\frac{15}{9}$ ang) Issue : representation ! His choice: one per row, so ' store index of queen on rows in array. Now , how to solve : brute force ! Place a queen & keep going . 2 m you get stuck, " unplace" lastqueen + back up.

The tree (b/c pretty) OA  $\bullet$ Figure 2.3. The complete recursion tree of Gauss and Laquière's algorithm for the 4 queens problem. Problem (+ hard part): Formalizing flis in code. Sketch: toy each pos &<br>of nearse on Viable<br>hert choises

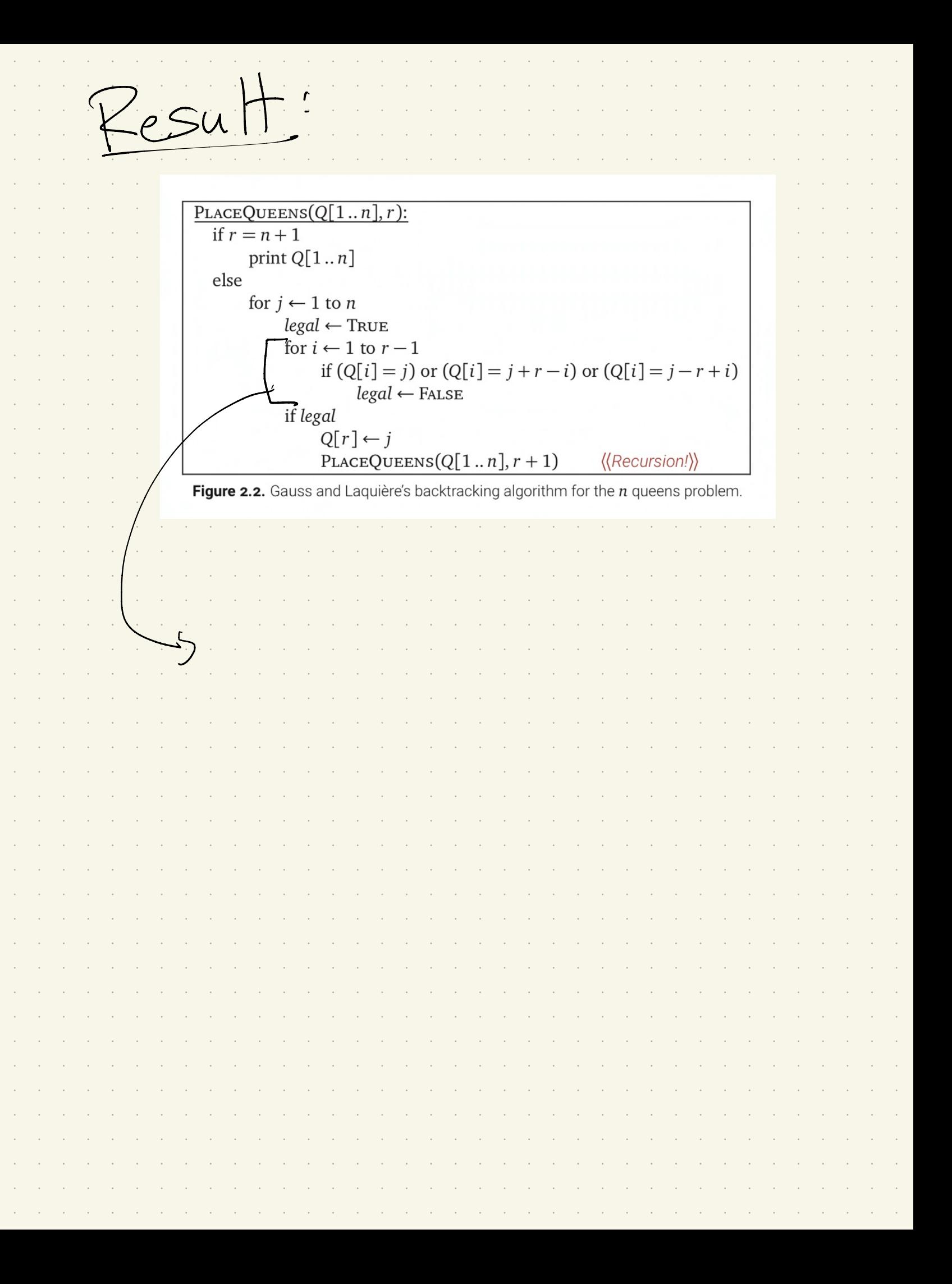

Runtime :  $Q(n)$  $\mathcal{L}$  $\bar{z}$  $\epsilon$  $\epsilon$